# Presented at the FO23 in Oracle Florida, 28 May 1 June 2023 in Orlando, Florida, USA

28 May - 1 June 2023 Orlando Florida USA

Protecting Our World, Conquering **New Frontiers** 

# $\frac{S_{\text{max}}^{\text{sum}}}{S_{\text{max}}}$ an vs. BIM

#### **Patch-based construction progress monitoring using BIM and 3D laser scanning (ProgressPatch)**

Felix Gruner, Enrico Romanschek, Daniel Wujanz and Christian Clemen

*University of Applied Science Dresden, Germany*

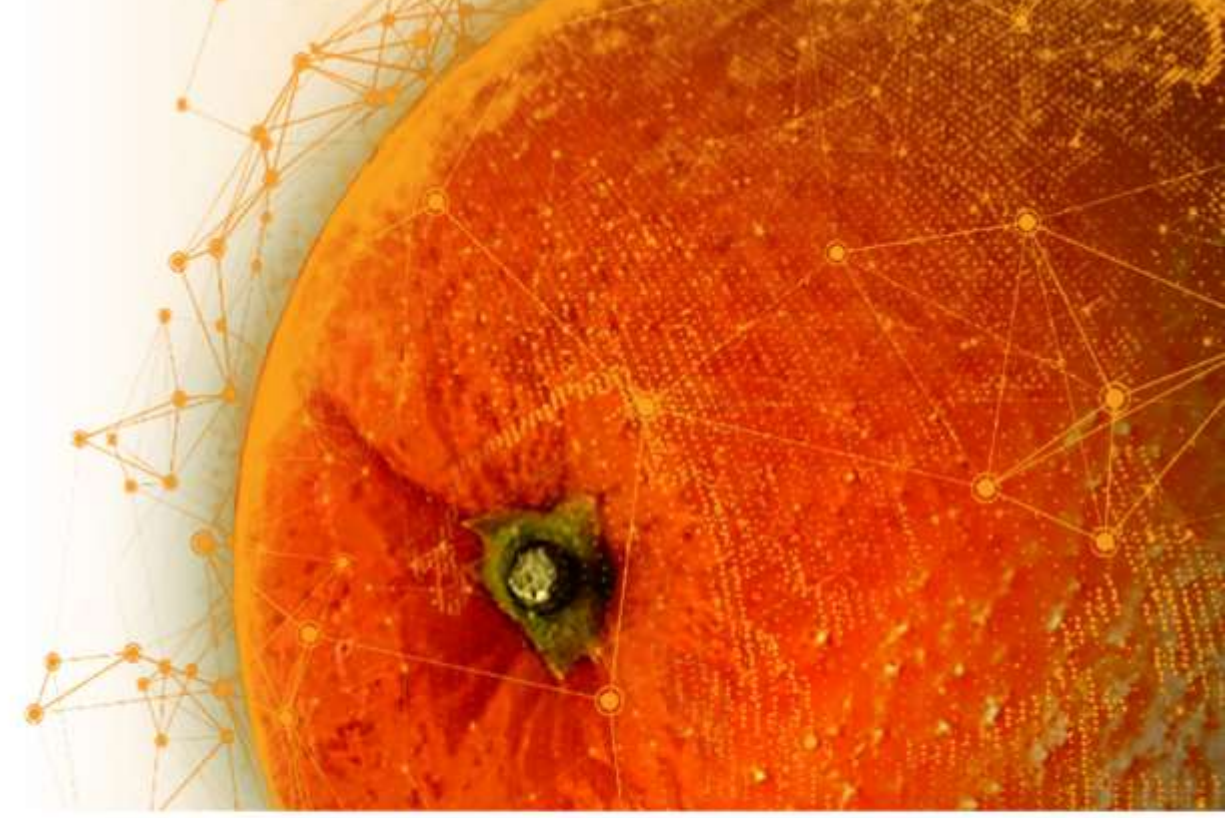

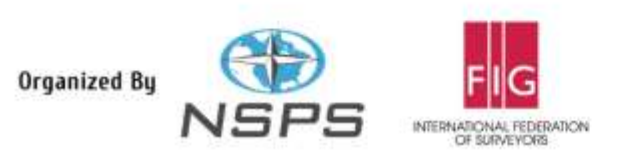

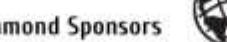

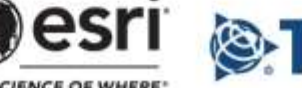

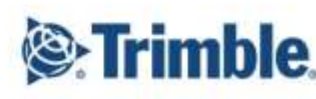

**Diamond Sponsors** 

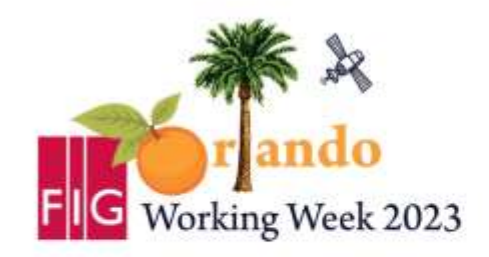

**Protecting Our World, Conquering New Frontiers** 

#### **Scan vs. BIM - a possibility of construction progress monitoring**

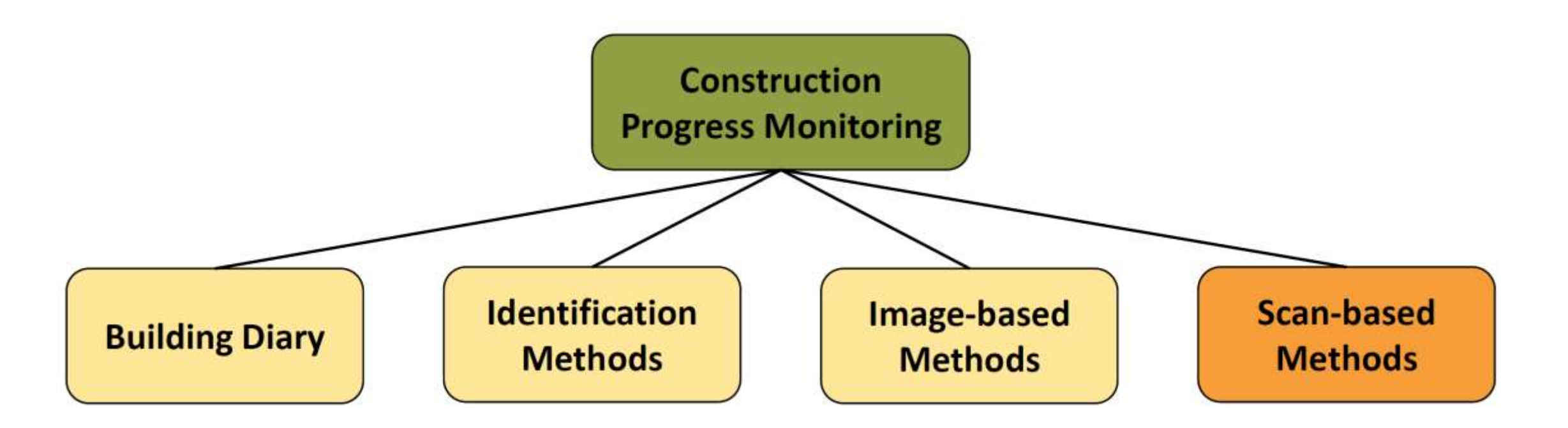

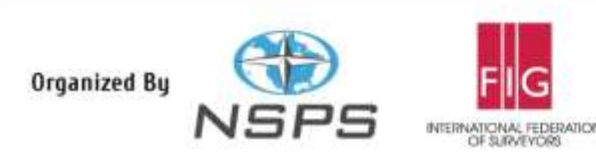

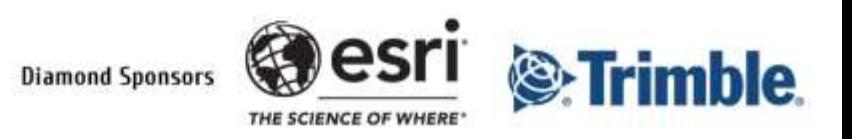

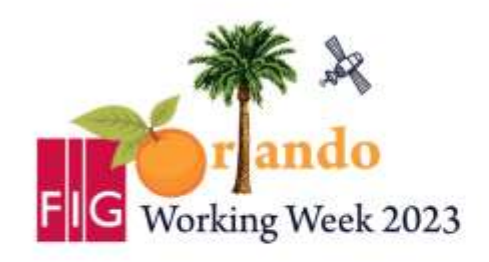

**Protecting Our World, Conquering New Frontiers** 

#### **Why patch-based?**

- Buildings have a large number of planar Faces
- Patch-based relative registration is used in practice → **Scantra**
- **Error budget** of scanner, calibration and registration have an impact onto the outcome of monitoring → considered within a **stochastic model**
- **Fast calculations** through plane parameters

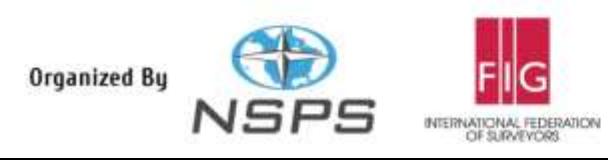

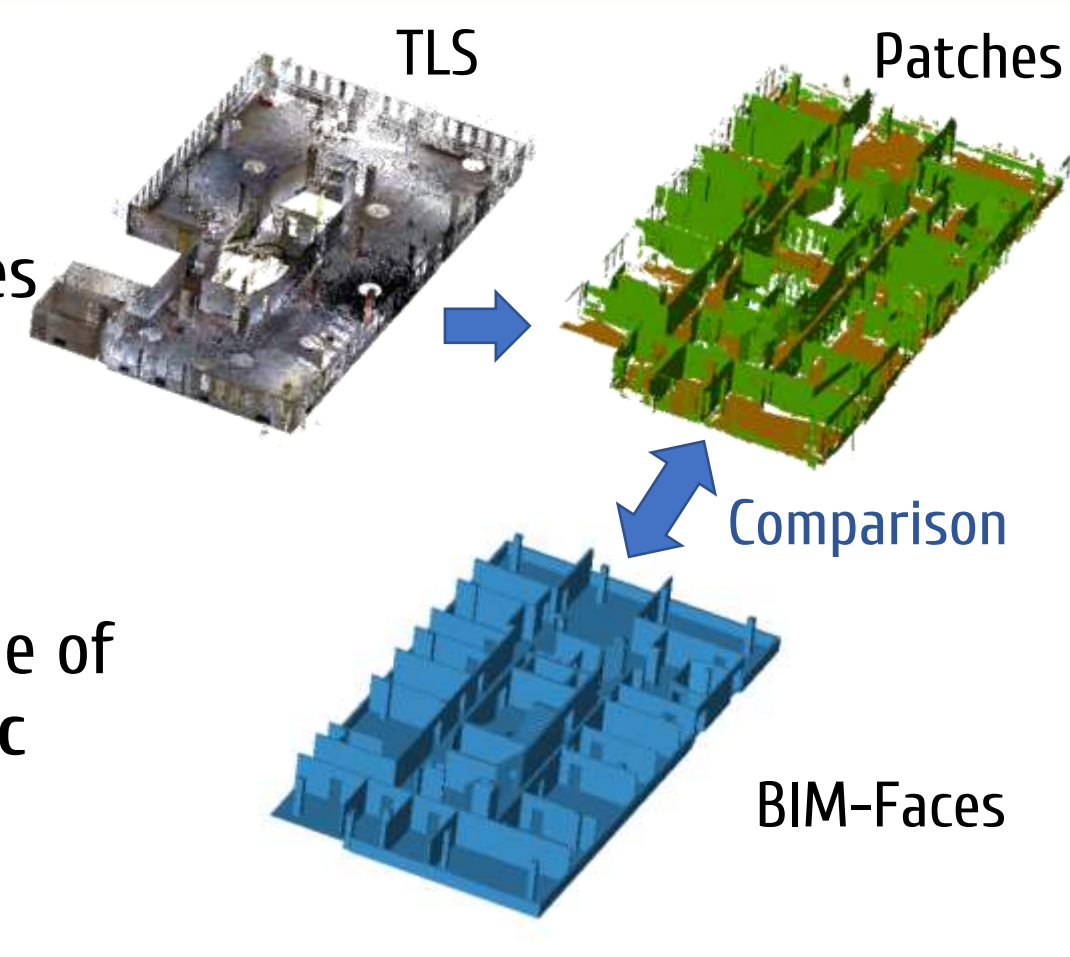

**Diamond Sponsors** 

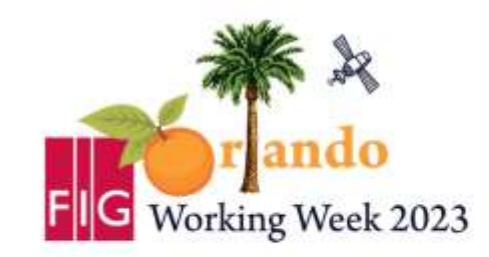

## **FIG WORKING WEEK 2023**

28 May - 1 June 2023 Orlando Florida USA

**Protecting Our World, Conquering New Frontiers** 

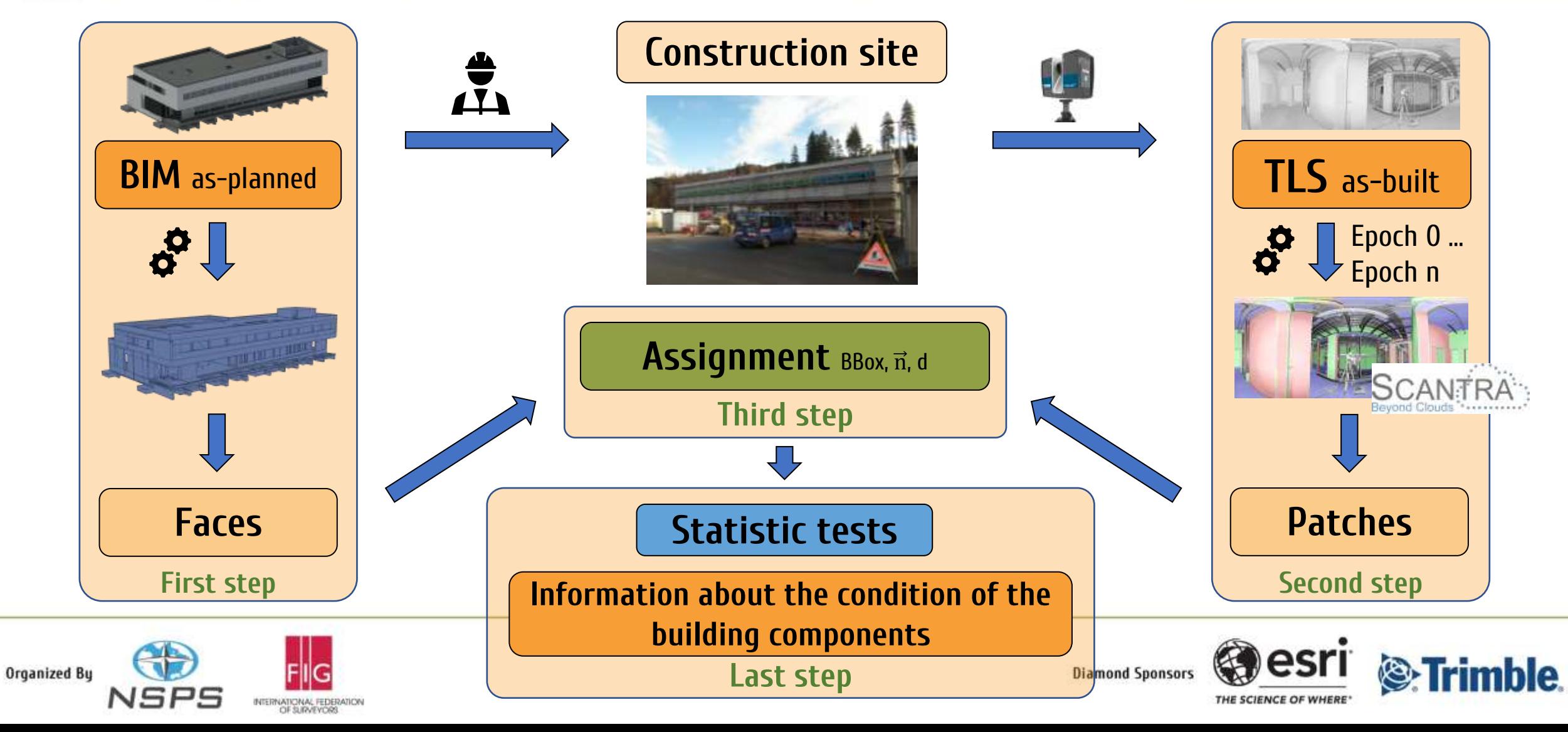

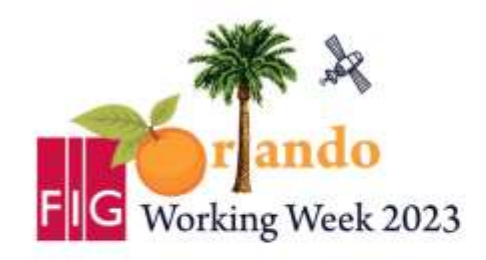

**Protecting Our World, Conquering New Frontiers** 

#### **Our workflow**

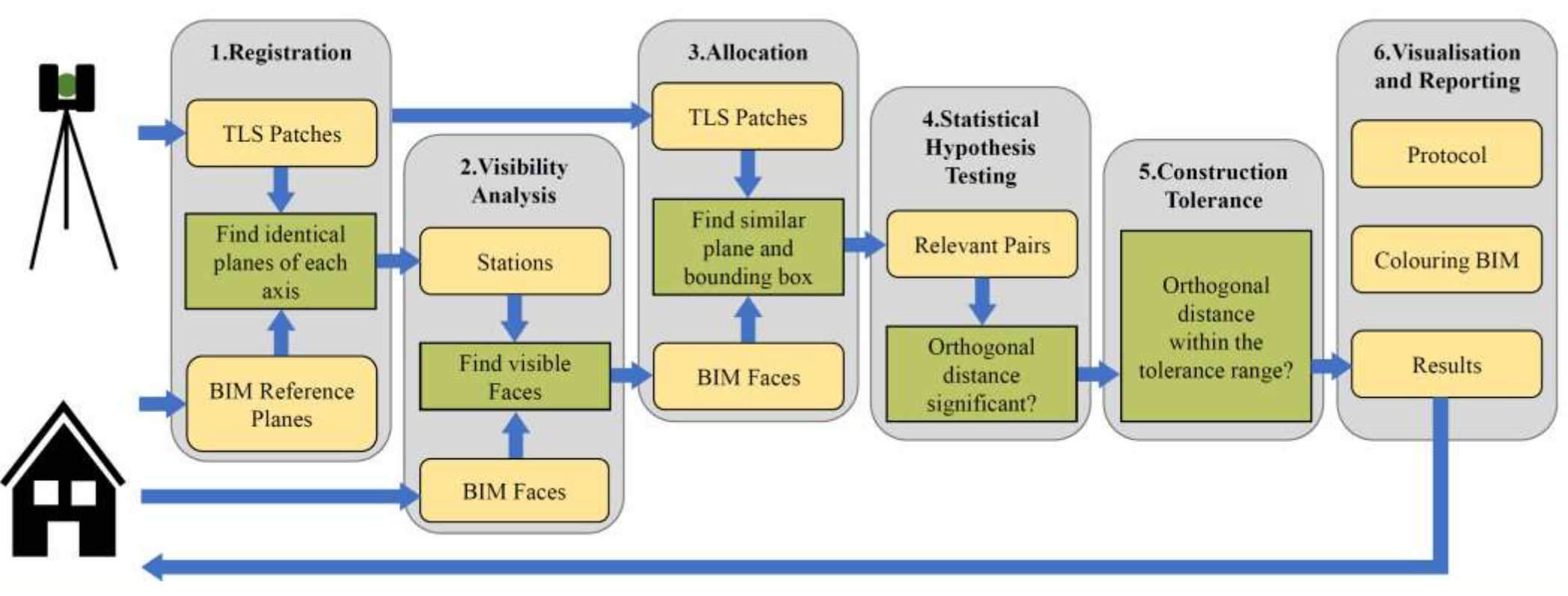

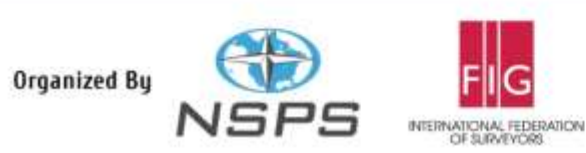

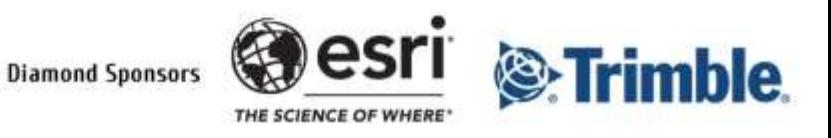

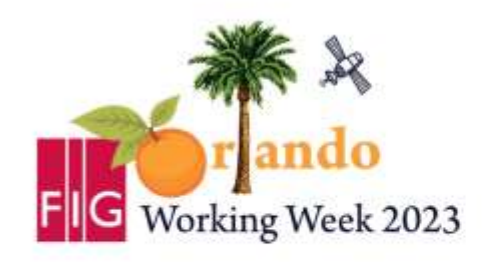

**Protecting Our World, Conquering New Frontiers** 

#### **New approach - Co-Registration with BIM-Faces**

- BIM becomes an additional **TLS station** in Scantra
- TLS-Patches **matched** to BIM-Faces
- Choose as reference scan  $\rightarrow$  transform the point cloud into the **BIM coordinate system**
- Georeferencing without **control points**

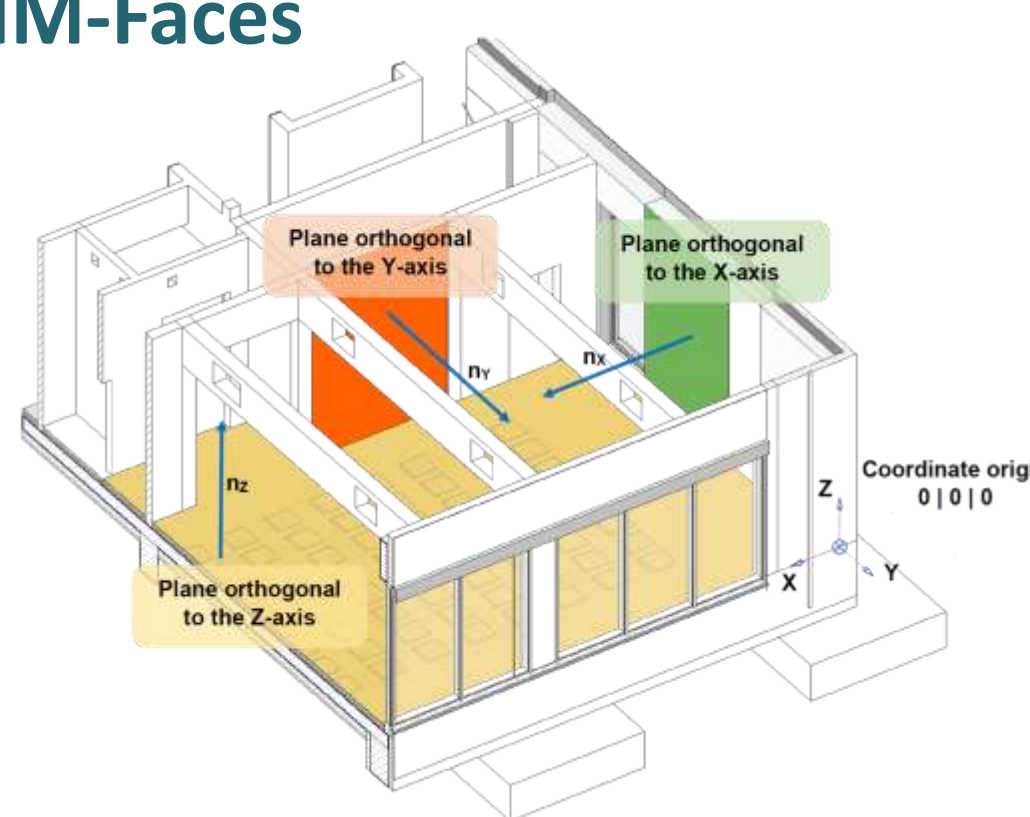

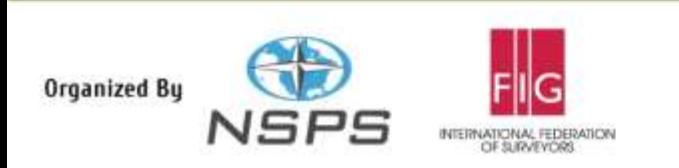

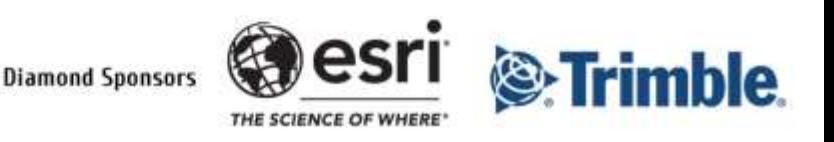

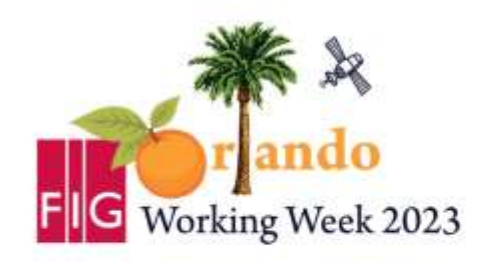

**Protecting Our World, Conquering New Frontiers** 

#### **Experimental validation**

- **Two epochs** were scanned
	- Before construction and after demolition
- Visibility analysis and assignment facepatch → **temporary objects** are excluded
- **Shell construction** is considered
- User does not see a point cloud

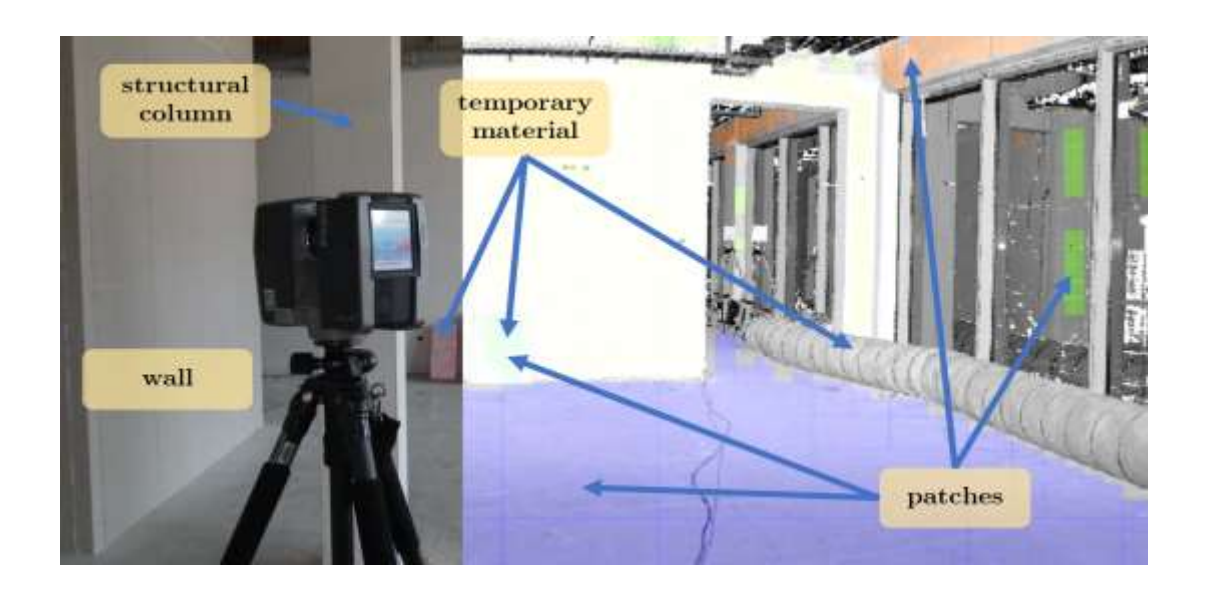

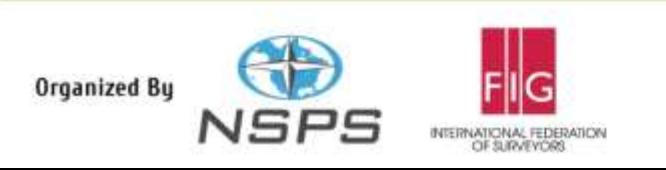

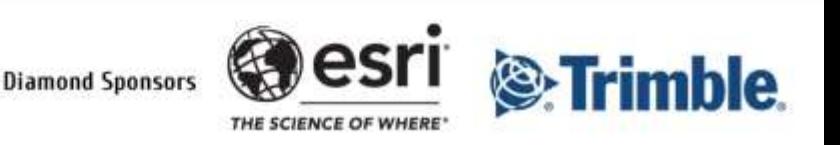

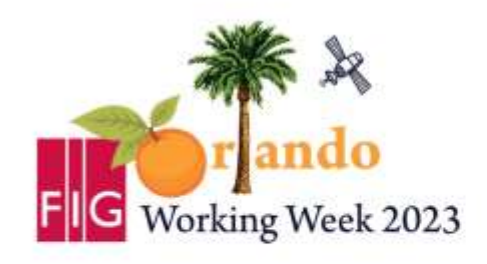

**Protecting Our World, Conquering New Frontiers** 

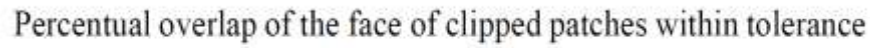

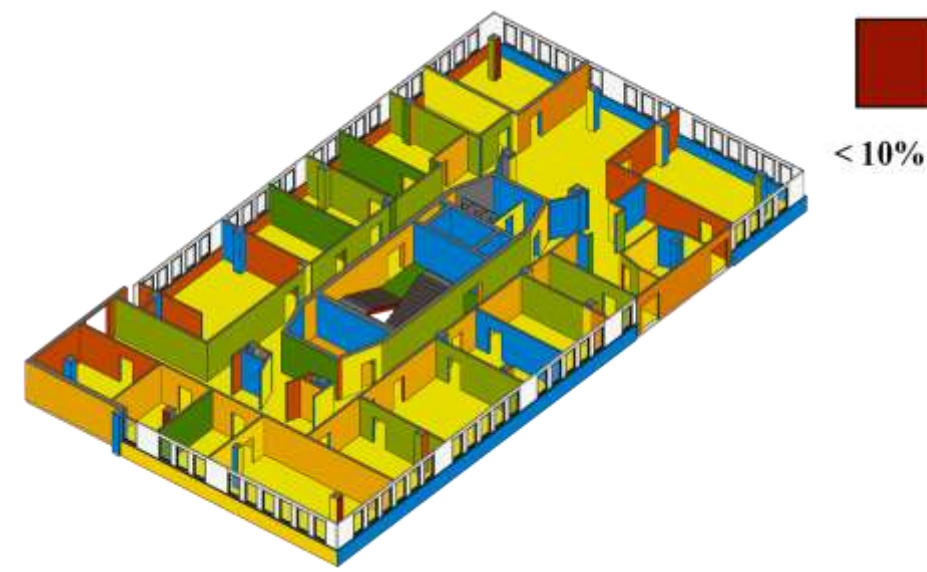

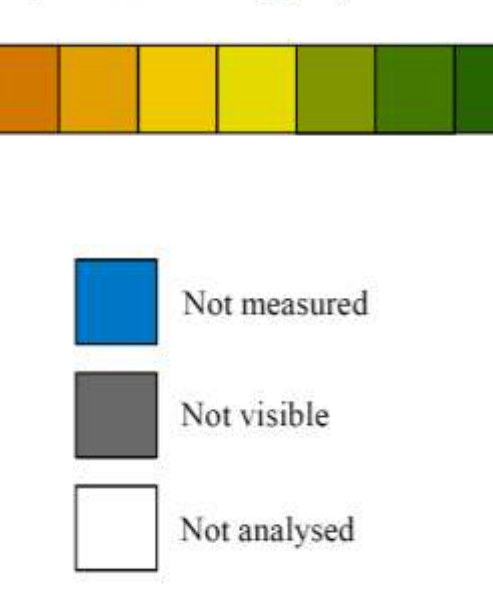

 $> 90\%$ 

- Result epoch 0
- At the time of scanning not everything had been reduced to the shell

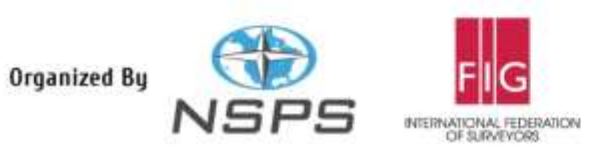

• Many walls were removed

• Result epoch 1

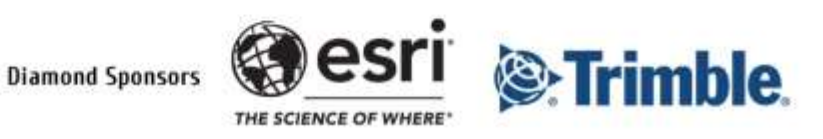

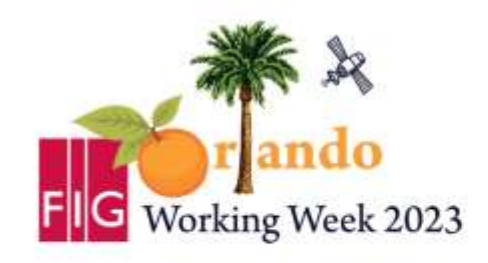

**Protecting Our World, Conquering New Frontiers** 

#### **Epoch comparison**

- Unchanged existing
- Demolished
- New built
- Unchanged not existing

• construction phase planning in BIM

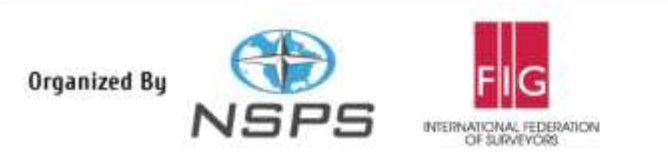

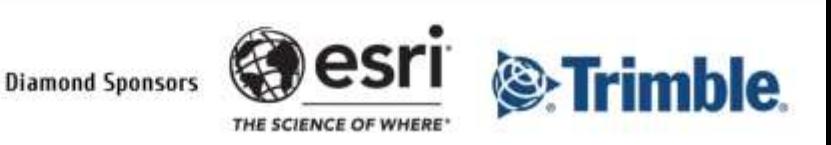

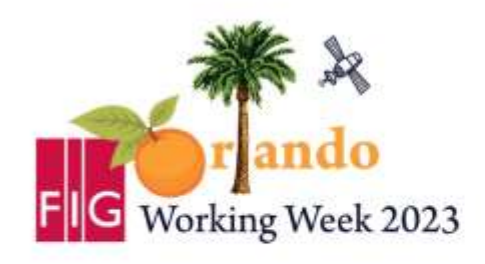

**Protecting Our World, Conquering New Frontiers** 

#### **Summary**

- **Workflow** is **suitable** for monitoring the progress of construction, can be extended to include other results.
- Result depends on the match between **model** and **reality**.
- Analysis possible as **Revit-Plugin** or with **IFC**.
- In the **paper**, visibility analysis, the statistical test and calculations are discussed in more detail.

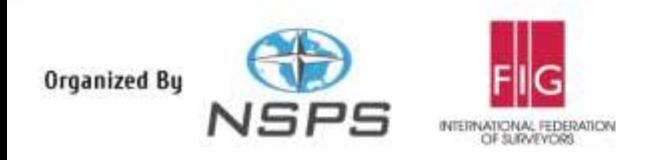

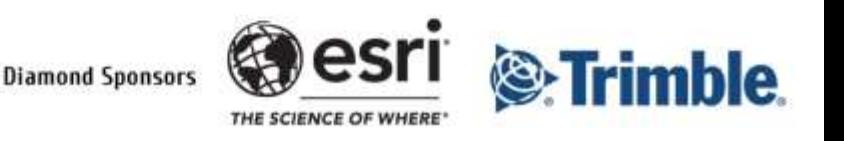

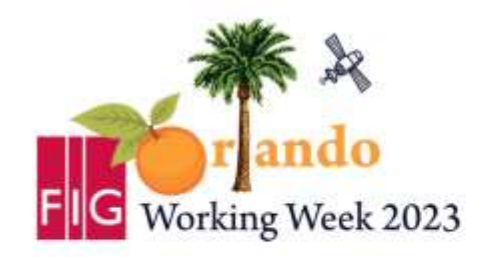

**Protecting Our World, Conquering New Frontiers** 

### **Thanks for your listening**

#### **Contact:**

felix.gruner2@htw-dresden.de enrico.romanschek@htw-dresden.de daniel.wujanz@technet-gmbh.com christian.clemen@htw-dresden.de

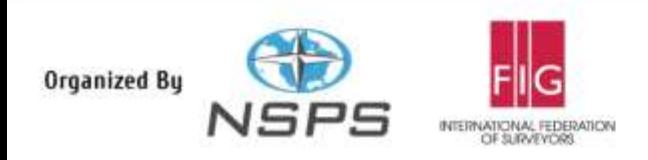

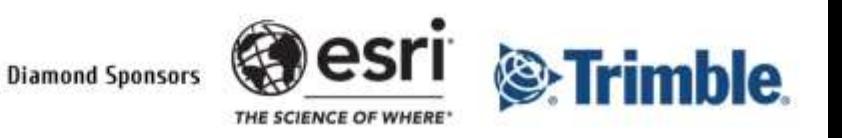